# **Beginners Guide To Using A Computer**

If you ally compulsion such a referred Beginners Guide To Using A Computer books that will manage to pay for you worth, get the categorically best seller from us currently from several preferred authors. If you want to com launched, from best seller to one of the most current released.

You may not be perplexed to enjoy all books collections Beginners Guide To Using A Computer that we will certainly offer. It is not more or less the costs. Its not quite what you obsession currently. This Beginners Guide T midst of the best options to review.

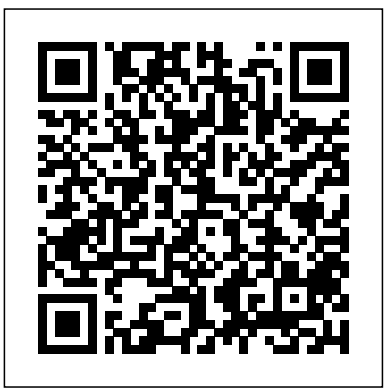

### A Beginner's Guide to Tajiki CRC Press

Are you one of many cosmic warriors hoping to make a place for healing crystals in your life? Crystals are mysterious objects, shedding light on the bond our planet shares with the stars, and serving as our link to the universe around us. Crystals have been used for thousands of years through almost every culture and in almost every country. These arcane relics are believed to contain the essence of the stars, allowing them to directly affect the human form. From health, to mindfulness, to productivity, and protection healing crystals have made their own niche in our modern day society. In this comprehensive beginners guide to healing crystals, you will be able to discover: The origin of crystals The healing properties of crystals Crystals from A-Z How to chose your crystals Chakras and auras How to create a crystal grid How to protect yourself with crystals How to cleanse your crystals How to set intentions And much, much more! This guide shares all the information essential to starting a healing crystal practice, and provides insight on specific strategies that work best for each individual person allowing you to create a healing crystal practice that truly suits what you need in your life. Ready to unlock your connection with the vast expanse of the universe? Dive in, cosmic warrior, and let's get started. Buy this book NOW and change your life with the healing power of crystals.

### A Beginner's Guide to R Springer

Open Access Data is emerging as a source for cutting edge scholarship. This concise book provides guidance from generating a research idea to publishing results. Both young researchers and well-established scholars can use this book to upgrade their skills with respect to emerging simulates a real example, allowing readers to apply what they learned about accessing open data, and analyzing this data to reach the results. This book can be of use by established researchers analyzing data, publishing, and actively promoting ongoing and research. Key selling features: Describes the steps, from A-Z, for doing open data research Includes interactive tutorials following each chapter Provides guidelines for readers so that they can use their own accessed open data Reviews recent software and websites promoting and enabling open data research Supplements websites which update recent open data sources

JavaScript, A Beginner's Guide, Third Edition Bloomsbury Publishing USA

The essential beginner's guide to healing with essential oils. The Beginner's Guide to Essential Oils puts the power of natural healing in your hands. This simple guide distills the knowledge you need to unlock the potential of commonly found essential oils. Start making nourishing, all-natural, and affordable remedies to treat a variety of conditions--even make your own skin care and home cleaning products. Explore the many modern applications of essential oils, from herbal medicine to aromatherapy to natural beauty. Discover profiles detailing the aromas and therapeutic actions of 30 favorite essential oils. Breathe easy with guidelines for safe use during pregnancy and instructions on diluting formulas for babies and children. You can begin your journey right away with any of the 100 included recipes for health and home. In The Beginner's Guide to Essential Oils, you'll find: 30 essential oil profiles--Find practical applications, blending and substitution suggestions, and more for 30 common essential oils. 10 complementary oils--Learn the properties and best uses of 10 popular "carrier" oils you can use to dilute your essential oils. 100 useful recipes--Enjoy the benefits of essential oils with recipes for salves, sprays, roll-on perfumes, and more. Blend the healing power of essential oils into your life with The Beginner's Guide to Essential Oils!

### *LaTeX Beginner's Guide* Que

Bring a beautiful hand-crafted touch to your home with this amazing guide. Learn everything you need to know to make all sorts of amazing and exciting projects to brighten up every room in the house! Written for beginners, this inspiring handbook guides you through 50 exciting ideas that are simple and easy to complete, including curtains, bed linens, cushion covers and so much more. Each

data sources, analysis, and even post-publishing promotion. At the end of each chapter, atutorial understand the basics, and also have WordPress loaded into it. you need a refresher, key concepts from machine learning in Want to learn a new skill? Expand the technology that you work with? This book covers the basics of understanding how to use Linux. We will use Ubuntu 14.04 LTS to learn multiple fundamentals in using Linux and later will go through the process of creating a web server. 80% of websites are driven by Linux servers. Understanding the basics and expanding upon this will provide great career opportunities and a great skill As the second title in the Machine Learning for Beginners as well. We start simple and the reader does not need any prior knowledge. We will make baby steps and slowly work ourselves up to configuring the Ubuntu Server to be a functional web server. There will still be much to learn, but within a few hours you can have your own Linux server setup, We cover installing packages, creating files in nano, LAMP stack, and try to do so in a practical way so that you can finish this guide with something to show off. Computer Basics Absolute Beginner's Guide, Windows 10 Edition Quarry Books The Beginner's Guide to Mushrooms is your ultimate guide to mycology. Whether you've never picked a mushroom before in your life or you've been cultivating mushrooms at home for ages, the expert advice in this comprehensive mushroom manual will transform your practice. Never before have mushrooms generated so much interest, for their health benefits and algorithms including logistic regression, gradient boosting, medicinal properties, as well as a new understanding of their crucial role in a healthy environment and ability to regenerate damaged ones. If you are a newcomer, mycology, or the study of mushrooms and other fungi, can seem daunting. While other field guides are geared toward experts with advanced knowledge or regional in scope and aimed at only a few easy-lines of simple code- Develop your expertise in managing data related to the topic being covered Tips--Helpful reminders or alternate ways of doing things Self Tests--End-of-chapter reviews to test your knowledge Annotated syntax--Example code with commentary that describes the programming techniques being illustrated The Official Raspberry Pi Beginner's Guide Independently Published series, this book teaches beginners to code basic machine learning models using Python. The book is designed for beginners with basic background knowledge of machine learning, including common algorithms such as logistic regression and decision trees. If this doesn't describe your experience or if the opening chapter and there are overviews of specific algorithms dispersed throughout this book. For a gentle and more detailed explanation of machine learning theory minus the code, I suggest reading the first book in this series Machine Learning for Absolute Beginners (Second Edition), which is written for a more general audience. In this step-by-step guide you will learn: - To code practical machine learning prediction models using a range of supervised learning and decision trees- Clean and inspect your data using free machine learning libraries- Visualize relationships in your dataset including Heatmaps and Pairplots using just a few

A Beginner's Guide to the Universe Createspace Independent Publishing Platform

project includes a list of materials, fool-proof step-by-step illustrated instructions, and creative variations on each project. Complete with a 13-page techniques section, A Beginner's Guide to Home Sewing reveals the secrets behind choosing and using the right fabrics and equipment. Gloria uses and how to preserve wild mushrooms to be enjoyed in the kitchen all dearly explains basichand-sewing stitches—both decorative and functional—as well as how to use a <sup>year</sup> round. Begin your wonderful exploration of wild mushrooms with this sewing machine, making sure you get a professional-looking finish every time. A Beginner's Guide to Coding Pearson Education Concisely written, gentle introduction to graph theory suitable as a textbook or for self-study Graph-theoretic applications from diverse fields (computer science, engineering, chemistry, management science) 2nd ed. includes new chapters on labeling and communications networks and small worlds, as well as expanded beginner's material Many additional changes, improvements, and corrections resulting from classroom use follow illustrated instructions, learn how to grow mushrooms at home, including how to collect wild specimens and domesticate them. Culinary accessible yet thorough beginner's guide. **Cricut For Beginners** Bloomsbury Activity Books Essential Skills--Made Easy! Create dynamic Web pages complete with special effects using today's leading Web development language. JavaScript: A Beginner's Guide, Third Edition gives you step-by-step coverage of the fundamentals, including variables, functions, operators, event handlers, objects, arrays, strings, forms, and frames. You'll also learn about more advanced techniques, including debugging and security. and covers the new features available in JavaScript. Get started using JavaScript right away with help from this fast-paced tutorial. Designed

This hands-on guide explains how JavaScript works with XHTML Transitional for Easy Learning: Key Skills & Concepts--Chapter-opening lists of specific skills covered in the chapter Ask the Expert--Q & A sections filled with bonus information and helpful tips Try This--Hands-on exercises that show you how to apply your skills Notes--Extra information

to-recognize mushrooms, The Beginner's Guide to Mushrooms by veteran mycologists Britt A. Bunyard and Tavis Lynch is a complete reference and *A Beginner's Guide to Bear Spotting* Pearson Education guidebook to get you started identifying, cultivating, cooking, and preserving mushrooms. The Beginner's Guide to Mushrooms opens with important basics about wild mushrooming and how to use the book. Information about what fungi are and their role in the environment and around the home is provided in brief and very understandable terms. Basic wild mushroom anatomy is discussed along with how to identify mushrooms and various characteristics to look for—of great importance if you are interested in learning how to recognize edible wild species…as well as dangerous look-alikes. The guide then covers: All the major groups of wild mushrooms, pointing out habitat, region, and notable characteristics—large photographs with easy-to-view characteristics facilitate correct identification. Mushroom cultivation—with easy-tousing Python This textbook on Python 3 explains concepts such as variables and what they represent, how data is held in memory, how a for loop works and what a string is. It also introduces key concepts such as functions, modules and packages as well as object orientation and functional programming. Each section is prefaced with an introductory chapter, before continuing with how these ideas work in Python. Topics such as generators and coroutines are often misunderstood and these are explained in detail, whilst topics such as Referential Transparency, multiple inheritance and exception handling are presented using examples. A Beginners Guide to Python 3 Programming provides all you need to know about Python, with

numerous examples provided throughout including several larger worked case studies illustrating the ideas presented in the previous chapters.

### Swing: A Beginner's Guide Psychology Press

This is a conversational approach to the teaching and learning of the Tajiki language. It uses authentic language material to help learners as they proceed through its topic-based lessons. Its emphasis on the spoken language promotes oral fluency alongside written skills. Both lessons and appendices present new vocabulary and grammar simply and recycle material to provide opportunities for both controlled and free language learning. The appendices include not only lists of useful information and samples of commonly needed letters and speeches but also an invaluable introduction to Tajiki grammar and a comprehensive Tajiki-English dictionary of all the book's vocabulary - over 4500 definitions. **Sage Beginner's Guide** CRC Press

## A Beginner's Guide to RSpringer Science & Business Media

**A Beginner's Guide to the End** Independently Published Discover the little-known secrets to mastering the timeless art of fiddling in as little time as possible with this comprehensive guide to playing the violin for beginners! Do you want to learn how to play the violin like a virtuoso without paying an arm and a leg for expensive lessons? Are you currently on the path to becoming a master violinist, but want to make sure you're getting the best possible start? If you answered yes to any of these questions, then this guide is just what you need. In this highly practical guide, Cynthia Reiss and Jason Randall pools together their extensive experience playing and teaching music into a condensed, zero-fluff guide. You're going to find clear instructions to help you practice between endearing letters that recall poignant moments of fatherhood. difficult notes and learn new songs quicker with effective teaching methods. Here's what you're going to learn in How to Play the Violin A concise introduction to the violin, from history to evolution Steps to help you perfectly tune your violin to produce the best sounds Three effective maintenance tips to care for your instrument and make your violin last longer How to navigate the myriad of choices available to a prospective violinist and pick the perfect violin for your needs Everything you need to know about music notes and rhythm Proper violin posture as well as powerful warm-ups for your posture and hands Foolproof violin exercises to help you sharpen your fiddling skills and become a prolific violinist ...and more! Whether you're completely new to the violin a violinist looking to brush up on the fundamentals and become a better musician, the directions contained in this guide will help you shorten the learning curve. Scroll to the top of the page and click the "Buy Now" button to get started today! A Beginner's Guide to Home Sewing Packt Publishing Ltd Do you feel you are falling behind on Big Data?... or do you see everyone using it to get ahead of you? Are you tempted to finally see what the hype is all about? Do you feel ignorant, unclear what Big Data is, and why it is the future? Are you terrified of ending up old having wasted years not taking advantage of your data? If you stay in the dark, you'll never take advantage of this opportunity. Is this positive for you? Big Data: A Beginner's Guide To Using Data Science For Business gets you up to speed fast, including an exploration of the history and future of Big Data. This is a book of knowledge and doesn't just tell you to try harder. Life rewards those who take matters into their own hands, and this book is where to start. Big Data is full of real-life examples of how big data impacts people just like you. These

examples are backed up countless data expert studies, all which will arm you with a knowledge primed for success with using Big Data immediately. Easy-to-implement small changes and practical takeaways for immediate action. What happens if you ignore Big

Data? \* Learn the history of Big Data. \* Why should you care about

and have never played a note on any instrument, or you're currently page, in a book that's a pleasure to hold in the hand, make this an ideal Mike Dooley, the beloved creator of Notes from the Universe, distills a career's worth of inspiration into elegant, brief lessons for making our read when she grows up, yet relevant to everyone who's living a life on earth. Mike returns with his most impactful book yet: a volume of almost Microsoft Cortana® Get work done quickly with Microsoft Office 500 insights drawn from his 20+ years as a New Thought leader, organized Organize, view, and share photos Listen to streaming music with Through books, courses, and live events, Mike has engaged students with his trademark humor, wisdom, and sheer joy in living. He speaks of understanding our innate spirituality and personal responsibility as the means to unlocking our power over the illusions of time and space. A Beginner's Guide to the Universe is filled with gem-like bits of wisdom imparting his most essential, heartfelt advice about living deliberately and creating consciously--comparable to such treasures as Life's Little Instruction Book, The Prophet, and The Things You Can See Only When You Slow Down. Cleverly guiding the reader through a range of topics--including family and relationships, power and responsibility, adversity and rebounding, even the nature of heaven, angels, and God--Mike succeeds in making a happy life in this universe seem easily within our reach. The short passages of text placed artfully on each gift for a parent, a parent-to-be, a child, a new grad, a dear friend, or anyone who needs a dose of Dooley, whether they know it or not. Big Data Althea Press speed **Crystals for Beginners** Knopf Create high-quality and professional-looking texts, articles, and books for Business and Science using LaTeX.

becoming an expert in Big Data? \* What could you achieve with tips in the right direction \* The consequences of ignoring big data in your business How will you learn to compete in this data-driven age? \* Identify the keys to mastering big data \* Which tools are used to win at this game \* Tricks for getting your feet on the ground today \* How to develop the competency you are lacking What happens when you don't let life pass you by? \* Never wonder "what if" you could have made millions with Big Data! \* Wake up every day of I Want My Hat Back and Secret Pizza Party. Awards for There's a with high energy and desire \* Inspire yourself and others to become Lion in My Cornflakes Winner, Best Picture Book - Sainsbury's experts at Big Data. \* Fulfill your destiny and start getting paid for this knowledge. Find out how to let go of your lack of knowledge and take flight towards being a Big Data expert, period. Create the business of your dreams around Big Data. Try Big Data: A Updated for the Latest Windows 10 2019 This is today's best Beginner's Guide To Using Data Science For Business today by clicking the BUY NOW button at the top right of this page! P.S. You'll be on your way to mastering Big Data within 24 hours. **Buying and Using a Computer** Ryland Peters & Small "When it comes to designing and prototyping for the web, nothing beats Sketch. If you are passionate about designing UI/UX for mobile or web applications, Sketch is the way to go! To learn Sketch, look no further than Mastering Sketch - a beginner's guide"-- **A Beginner's Guide to Using Open Access Data** Springer Science & Business Media way through the world--conceived as a guidebook for his young daughter to automatic file backup Connect to a home wireless network or public ventures into bear country . . . But coming face-to-face with the furry creatures themselves, whether black or brown, can be dangerous, and our protagonist--accompanied by a trusty teddy bear--might need to use some unconventional means to stay out of trouble and avoid being (gulp!) eaten. This laugh-out-loud, how-to guide--brilliantly brought to life by New York Times bestselling illustrator David Roberts' expressive art--is a must-read for fans Children's Book Awards A Guardian Best New Children Book The Sunday Times' Children's Book of the Week **Absolute Beginners Guide to Computing** Que Publishing beginner's guide to using your computer or tablet with the Windows 10 operating system. Make the most of your Windows 10 notebook or desktop computer--without becoming a technical expert! This is the fastest way to get comfortable, get productive, get online, get started with social networking, make more connections, and have more fun! Even if you've never used a Windows computer before, this book shows you how to do what you want, one incredibly clear and easy step at a time. Here's a small sample of what you'll learn: Set up your computer and use the Windows 10 Start menu and desktop Connect to the Internet and browse the Web with Microsoft Edge Get started with social networking on Facebook, Twitter, Pinterest, and LinkedIn Use Windows 10's built-in apps--and find great new apps in the Windows Store Connect printers and external storage, and set up Wi-Fi hotspot Go online to shop and sell--and smart search with Pandora and Spotify Watch streaming movies and TV shows with Amazon Prime Video, Hulu, Netflix, and more Protect yourself against viruses, spyware, and spam Keep your system running reliably at top

"Arguably the greatest living travel writer" (Outside magazine), Pico Iyer has called Japan home for more than three decades. But, as he is the first to admit, the country remains an enigma even to its long-term residents. In A Beginner's Guide to Japan, Iyer draws on his years of experience—his travels, conversations, readings, and reflections—to craft a playful and profound book of surprising, brief, incisive glimpses into Japanese culture. He recounts his adventures and observations as he travels from a meditation hall to a love hotel, from West Point to Kyoto Station, and from dinner with Meryl Streep to an ill-fated call to the Apple service center in a series of provocations guaranteed to pique the interest and curiosity of those who don't know Japan—and to remind those who do of its myriad fascinations. Learning Ubuntu Hay House, Inc

Do you dream of seeing some real, live bears? Then this essential guide to bear spotting, filled with offbeat humor and quirky illustrations, is for you! In this perfect read-aloud, sure to delight kids and parents alike, a young aspiring bear spotter